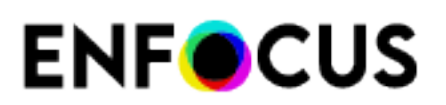

## **Description**

This configurator allows uploading files to the WoodWing Enterprise system.

# **Compatibility**

Woodwing Enterprise versions 7 - 10

# **Keywords**

WoodWing Smart Connection Enterprise SOAP HTTP server upload asset version save editorial system database publishingJob Processing check in

# **Support info**

support@woodwing.com

# **Application discovery details**

## **Connections**

## **Properties Detailed Info**

## **Flow Element Properties:**

**Server**

HTTP address of WoodWing Enterprise server, e.g. http://localhost/Enterprise/index.php

#### **User name**

Enterprise user name. The user must have sufficient permissions to upload files

#### **Password**

Enterprise user password

#### **Action**

Action with job: - Create new object - Create new version (in case the asset already exist) - Automatic (create new version if possible and asset already exist, else - create new object); - Abort checkout (don't upload fil

Upload assets to this status. If the status does not match the file type, this value will not be set. Automatic uses the value from a dataset, defined in the download configurator or from an already existing asset Default workflow settings.

#### **Brand**

Upload assets to this brand. Automatic uses the value from a dataset, defined in the download configurator or from an already existing asset.

#### **Publication Channel**

Upload assets to this publication channel. Automatic uses the value from a dataset, defined in the download configurator or from an already existing asset. Leave empty to not specify a publication channel.

Route the object to this user or group after downloading the file. Leave empty for no change. Make sure the routing decision matches the selected brand or no routing will be done. Make also sure that the selected user has with insufficient access rights.

#### **Category**

Upload assets to this category. Automatic uses the value from a dataset, defined in the download configurator or from an already existing asset.

### **Status**

#### **Route to**

Route the object to a new group or a user after uploading the file.

**New user or group to route to**

### **Strip unique names**

Strip the unique Switch ID from the file name when uploading the file.

### **Dataset**

Dataset name to be used to get Automatic values from